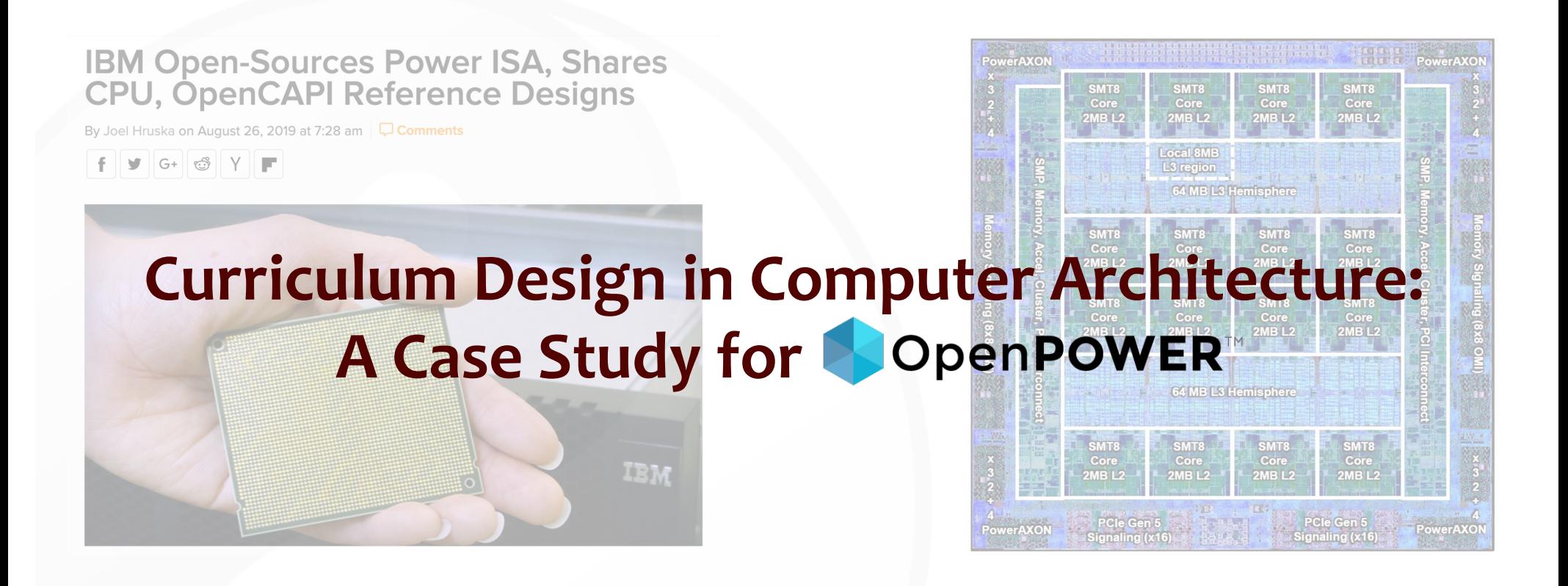

# **Dr. Wu Feng, Professor of CS and ECE at Virginia Tech (VT) wfeng@vt.edu**

Atharva Gondhalekar, PhD Student in ECE at VT

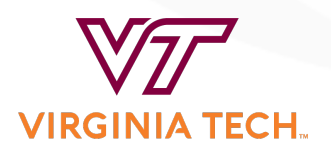

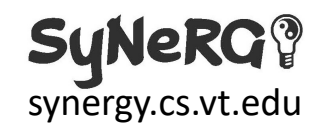

# **Project Overview**

- Goal
	- Deliver a curriculum on the POWER architecture for the end of each chapter of "Computer Architecture: A Quantitative Approach" by Hennessy and Patterson (a semester-long course)
- Proposed Tasks
	- Design supplemental course material about the POWER architecture for a senior-level undergrad course in computer organization (e.g., *CS/ECE 4504: Computer Organization* at Virginia Tech)
		- Fundamentals of Quantitative Design and Analysis (Chapter 1)
		- Memory Hierarchy (Chapter 2)
		- Instruction-Level Parallelism (Chapter 3)
		- Data-Level Parallelism (Chapter 4)
		- § Thread-Level Parallelism (Chapter 5)
- Focus of this Overview? Exercises for CS/ECE 4504

Bonus: POWER-based projects for a graduate-level course in computer architecture (e.g., *CS/ECE 5504: Computer Architecture* at Virginia Tech)

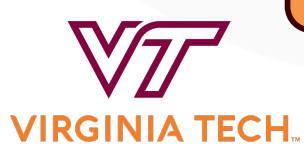

W. Feng, wfeng@vt.edu

synergy.cs.vt.edu

## **Chapter 2: Memory Hierarchy**

- Memory Hierarchy in POWER CPUs
	- gem5-based exercises
		- Evaluation<sup>\*</sup> with and without caches
		- Characterization of the impact of varying memory-access patterns
		- Evaluation of tradeoffs with respect to cache associativity, cache size, and memory technology
		- Exercises available via github (and eventually, the OpenPOWER Foundation)

\* Evaluation can be with respect to performance, power, energy efficiency, resilience, productivity, and so on..

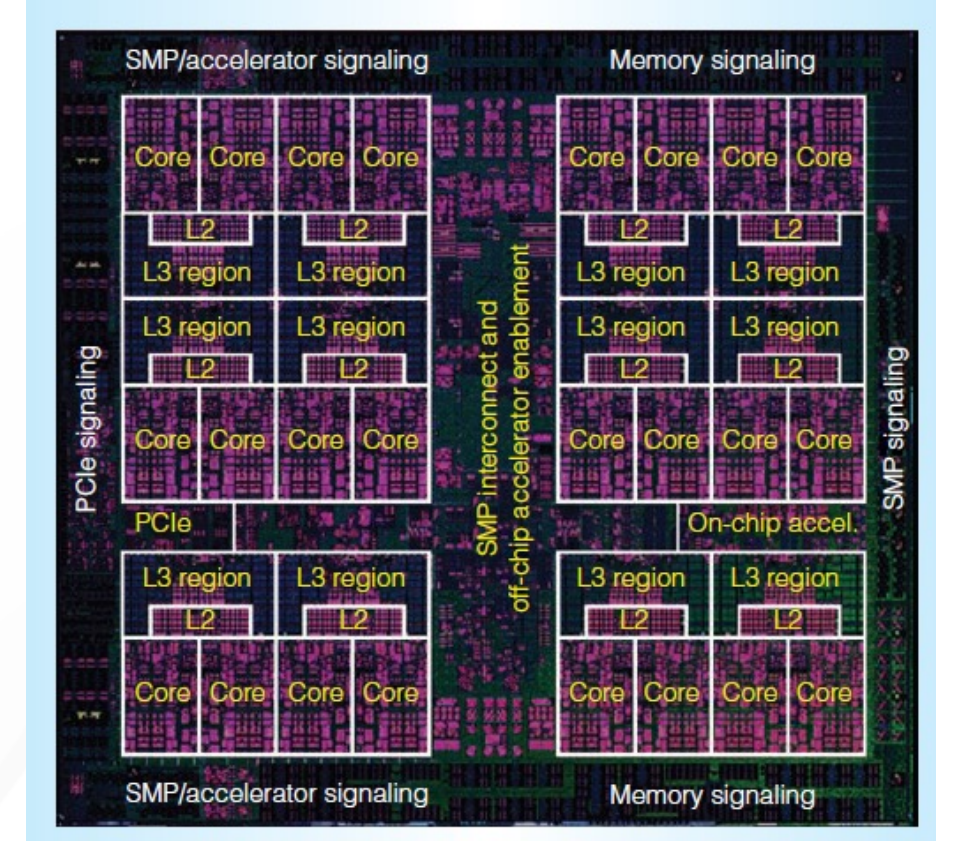

#### Image sourc[e: IBM Power9 Processor Architectu](https://ieeexplore.ieee.org/document/7924241)re

**VIRGINIA TECH.** 

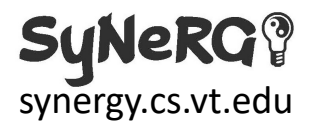

#### **Example Exercise for Memory Hierarchy: Varying Cache Parameters in gem5**

```
class L1Cache Cache):
                                                                     class
                                                                           L<sub>2</sub>Cache
                                                                                   Cache):
      Dle L1 Cache with default values"""
                                                                              mple L2 Cache with default values"""
assoc = 2# Default parameters
                                        Vary L1 and L2 
tag latency = 2
                                                                         size = '256kB'data latency = 2
                                                                         assoc = 8parameters in the 
response_ latency = 2
                                                                       \rightarrow tag latency = 20
mshrs = 4data latency = 20
                                      script for caches
tgts_per_mshr = 20response latency = 20mshrs = 20def __init (self, options=None):
                                                                         tgts per mshr = 12super(L1Cache, self). _init ()
    pass
                                                                         #SimpleOpts.add_option('--12_size', help="L2 cache size. Default: %s" % size)
def connectBus(self, bus):
                                                                         def _init_(self, opts=None):
    """Connect this cache to a memory-side bus"""
                                                                             super(L2Cache, self). _init ()
    self.mem side = bus.cpu side ports
                                                                             if not opts or not opts.12 size:
                                                                                 return
def connectCPU(self, cpu):
                                                                             self.size = opts.12 size"""Connect this cache's port to a CPU-side port
       This must be defined in a subclass"""
                                                                         def connectCPUSideBus(self, bus):
    raise NotImplementedError
                                                                             self.cpu side = bus.mem side ports
                                                                         def connectMemSideBus(self, bus):
```
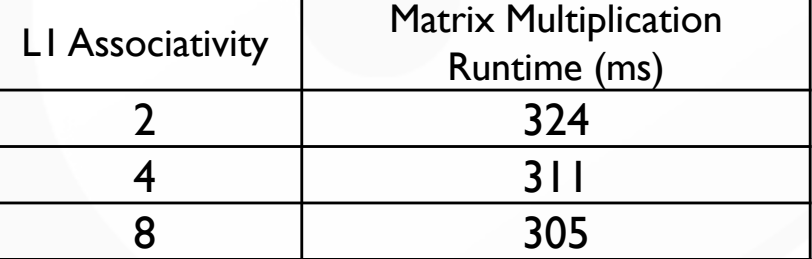

**VIRGINIA TECH.** 

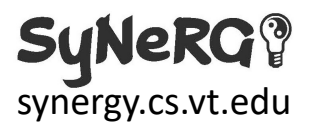

 $self.$  mem side = bus.cpu side ports

### **Chapter 3: Instruction-Level Parallelism (ILP)**

- ILP in POWER CPUs
	- Curriculum for POWER
		- Tomasulo's Algorithm
		- Case Study: Out-of-order execution in POWER9
	- gem5-based exercises
		- **Evaluation of branch** prediction policies using a matrix multiplication (integer) workload
		- Exercises available via github (and eventually, the OpenPOWER Foundation)

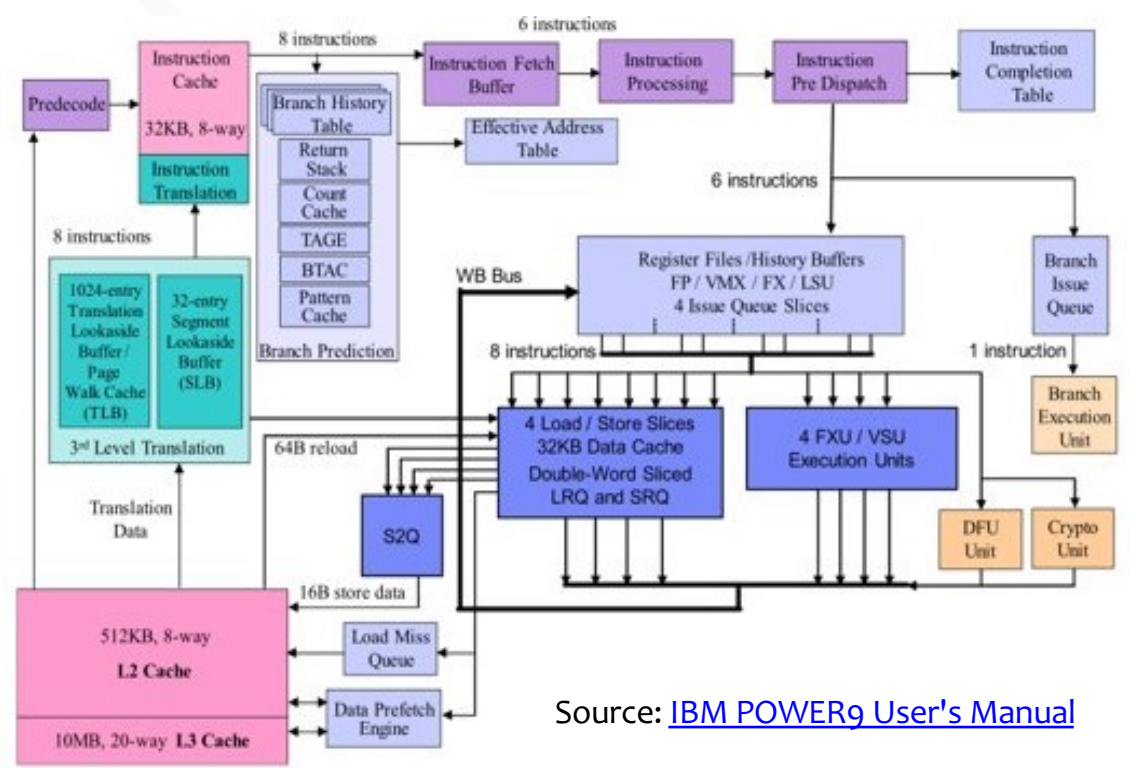

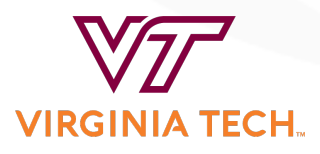

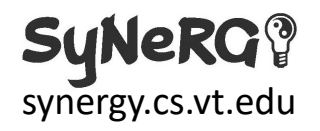

### **Example Exercise for ILP: Branch Prediction in gem5**

- Evaluate the performance of *branch prediction policies* in gem5
	- 2-bit local branch predictor
	- Tournament predictor
	- TAGE (default in POWER9)
	- None

Branch prediction evaluation for matrix multiplication

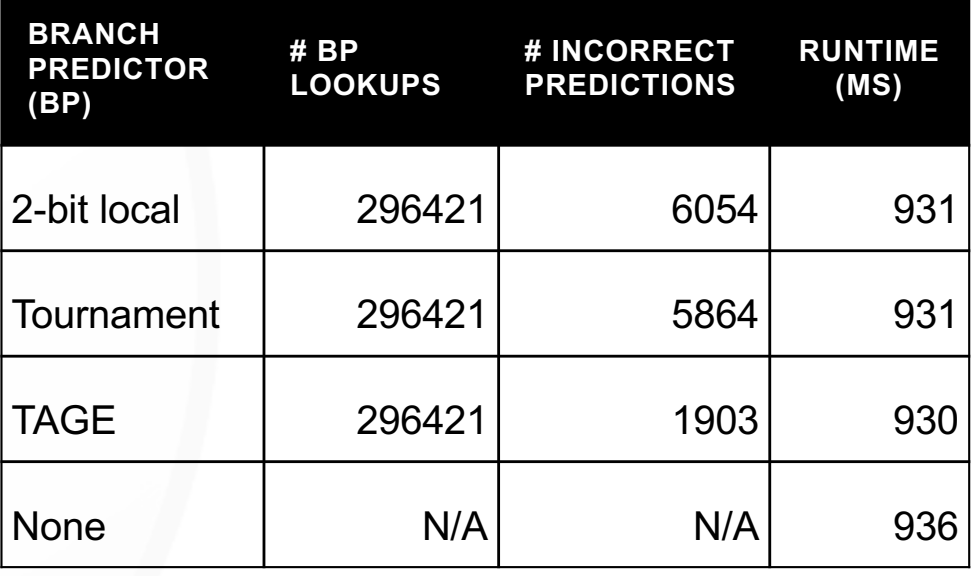

Caveat: The above evaluation uses an *in-order* execution/completion backend (SimpleCPU) instead of *out-of-order* execution/completion backend (O3CPU). Why? O3CPU is not implemented for POWER in gem5.

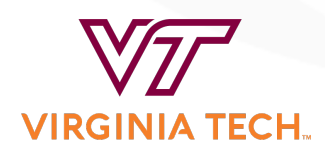

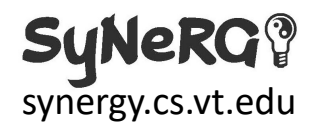

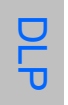

### **Chapter 4: Data-Level Parallelism (DLP)**

- DLP in POWER CPUs
	- Curriculum for POWER
		- Intro to vector built-in functions & vector-scalar extensions (VSX)
	- Exercises based on POWER9 / POWER10 Functional Simulator
		- Matrix multiplication
			- Using vector-scalar extensions (VSX)
			- **Matrix Multiply Assist** (MMA) architecture
		- Exercises available via github (and eventually, the OpenPOWER Foundation)

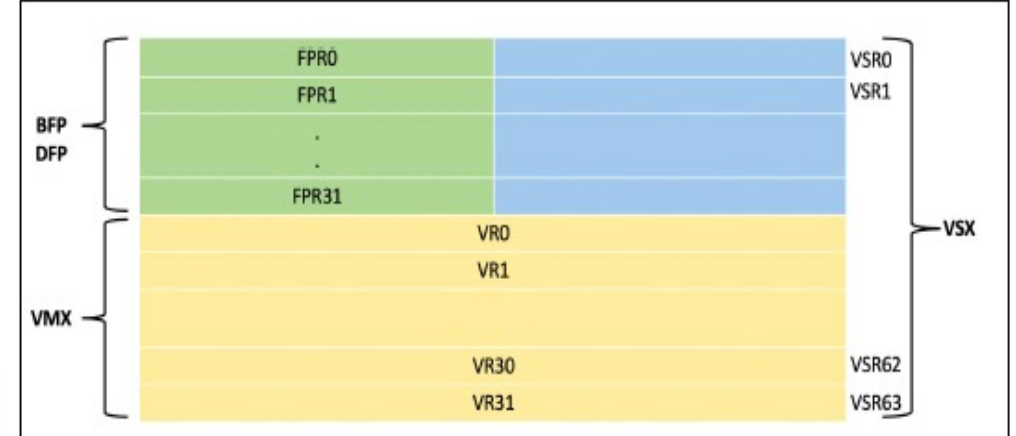

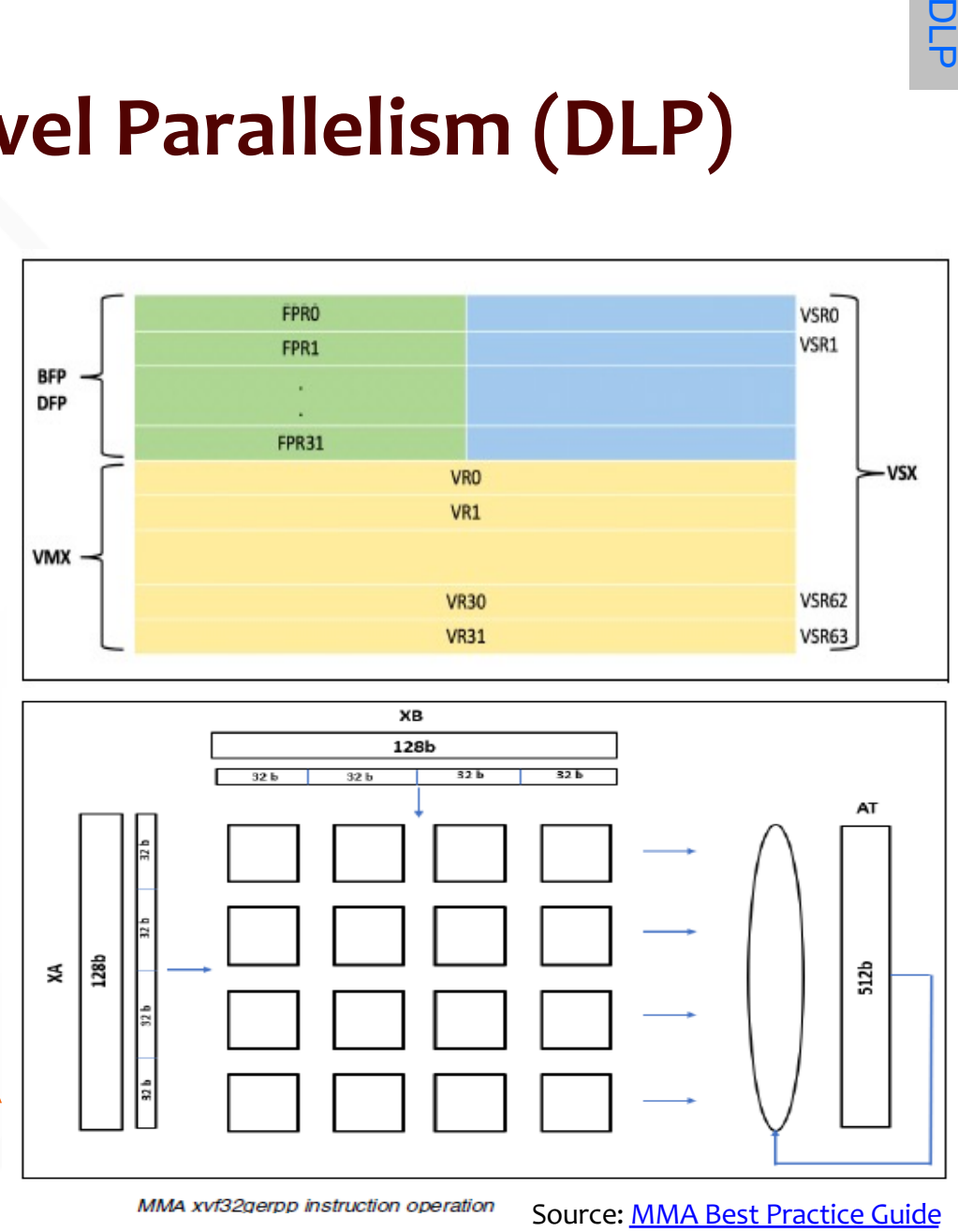

MMA xvf32gerpp instruction operation

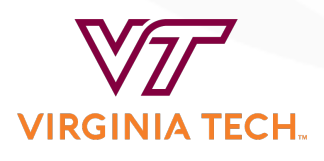

**SyNeRGY** synergy.cs.vt.edu

#### **Example Exercise for DLP: Getting Started with VSX**

• Manual vectorization of matrix multiplication using vector scalar extensions (VSX)

root@ubuntu2004mambo:"# ./sgemm\_vsx 4 4 4 Running: ./sgemm\_vsx M=4 N=4 K=4

\*\*\*\* Matrix C\*\*\*\* | 20,5882 21,4118 53,0353 | 50,8941 | 81.2000 84,6588 111,5059 116,2823 \*\*\*\*\*\*\*\*\*\*\*\*\*\*\*\*\*\*\*\*\*\*\*\*\* root@ubuntu2004mambo:"#

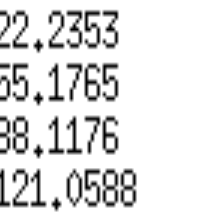

23,0588 57,3176 91,5765 125,8353

• Tested the correctness on POWER10 functional simulator

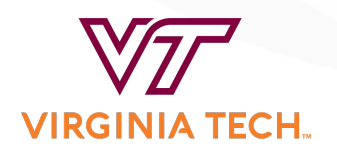

# **Chapter 5: Thread-Level Parallelism (TLP)**

- TLP in POWER CPUs
	- Curriculum on OpenMP on POWER
		- § OpenMP can be compiled and run anywhere
	- Exercises on parallelization using OpenMP
		- § Parallelize matrix multiplication using OpenMP
		- Evaluate the impact of worksharing constructs
		- § Combine DLP and TLP to further optimize matrix multiplication

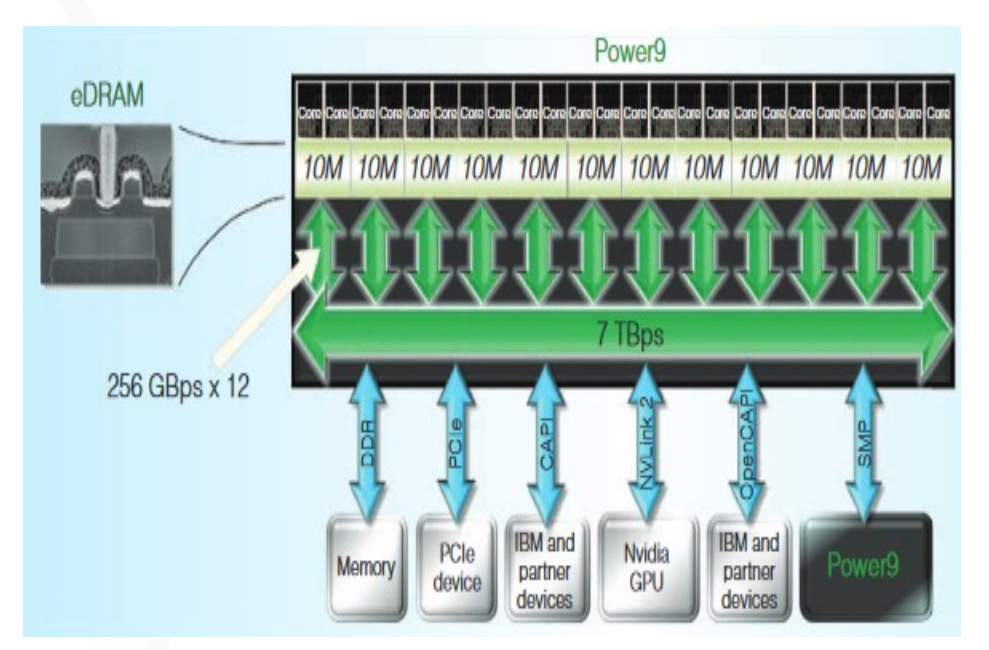

Image sour[ce: IBM Power9 Processor Architectu](https://ieeexplore-ieee-org.ezproxy.lib.vt.edu/document/7924241)re

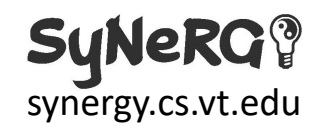

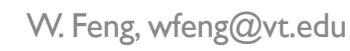

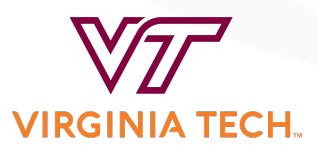

#### **Example Exercise for TLP: Parallelization via OpenMP**

- OpenMP-based exercises on parallelizing the given workloads
	- Example: Evaluate the performance of parallelized matrix multiplication of two matrices of size 512 \*512 on POWER8 CPU

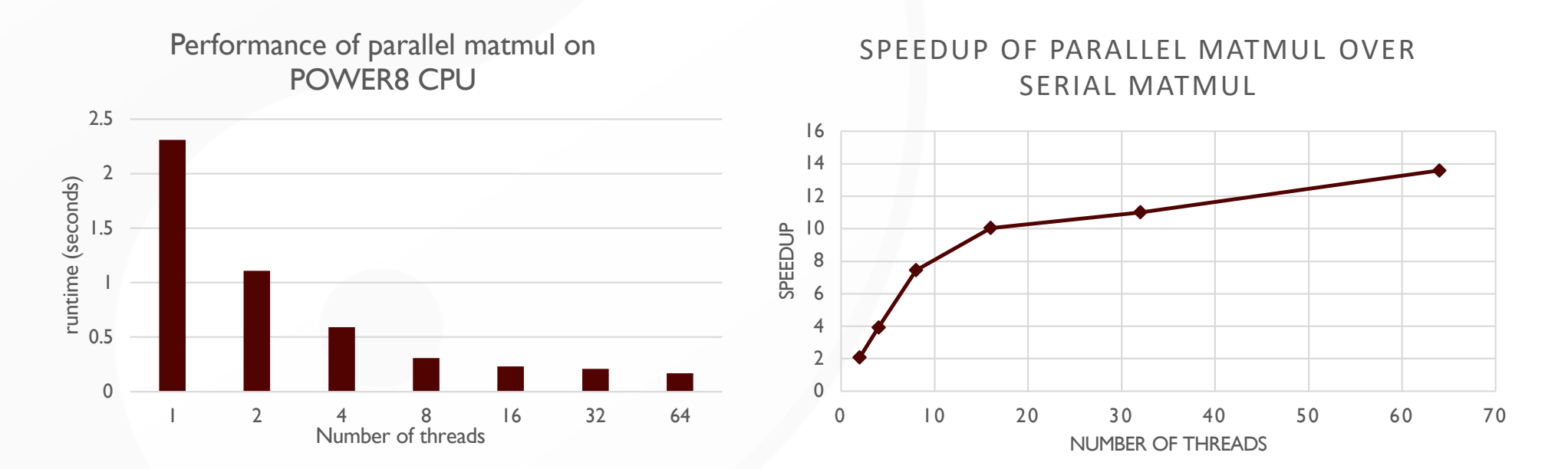

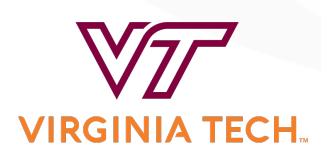

一<br>고

# **Tools and Resources**

- Tools/Emulators/Simulators
	- gem5: Used to evaluate workloads when architecture is varied
	- IBM POWER10 functional simulator, Libre-SOC, and Microwatt

.

.

.

.

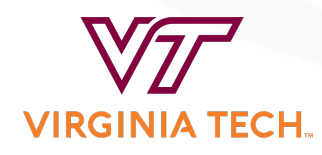

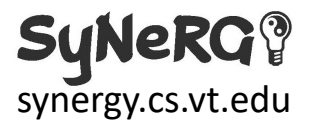

# **Existing Major Issues in gem5 for POWER ISA**

- No support for out-of-order (O3) execution for POWER ISA
	- Out-of-order (O3) execution is a *key* feature of modern POWER CPUs
	- Lack of support for O3 prevents cycle-accurate simulation of modern POWER CPU configurations
- Incorrect byte-swap function for simulating a *big-endian* ISA on a *little-endian* ISA
	- [https://gem5.atlassian.net/browse/GEM5-122](https://gem5.atlassian.net/browse/GEM5-1226)6
	- Operands casted into uint64\_t
		- Problem: Fractional parts will get ignored in such a casting
- Unimplemented vector instructions
	- Example  $\rightarrow$  XX1xOr  $\rightarrow$  performs a bitwise "xor" operation on two vectors
		- § Problem: Lack of support for vector instructions prevents simulation of HPC benchmarks, e.g., LINPACK

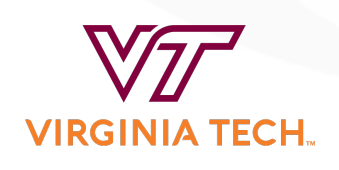

synergy.cs.vt.edu

## **Caveats for POWER ISA in gem5 & power-gem5**

- GitHub: gem5
	- Read-only mirror of the gem5 simulator
	- Upstream repository [at https://gem5.googlesource.com](https://gem5.googlesource.com/)
	- Code reviews to [https://gem5-review.googlesource.com](https://gem5-review.googlesource.com/)/
	- Mirrors synchronized every 15 minutes.
- GitHub: power-gem5 (Forked from [gem5/gem](https://github.com/gem5/gem5)5)
	- Repository: [https://github.com/power-gem](https://github.com/power-gem5)5
	- Out-of-date mirror of gem5 with POWER code prototypes for gem5
		- Tooling: Relies on Python 2 support
		- Any code patches (updates or additions) that work in power-gem5 *must* be re-based for gem5, which now uses Python 3
- **Recommendation** 
	- Develop POWER code patches from the gem5 repository at [https://gem5.googlesource.com](https://gem5.googlesource.com/) to avoid re-basing

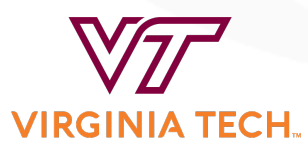

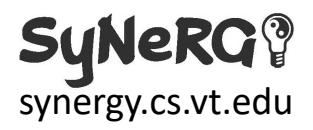

# **Tools and Resources**

- Tools/Emulators/Simulators
	- gem5: Used to evaluate workloads when architecture is varied
	- IBM POWER10 functional simulator, Libre-SOC, and Microwatt
- Advanced Research Computing (ARC) Center @ VT
	- Huckleberry Cluster @ ARC: 14 IBM "Minksy" S822LC compute nodes
		- Each node with two IBM Power8 CPUs (3.26 GHz)
- Additional Resources
	- [OpenPOWER Foundatio](https://openpowerfoundation.org/)n
	- [POWER9 Processor Architectur](https://ieeexplore.ieee.org/document/7924241)e
	- [POWER9 Processor User's Manu](https://ibm.ent.box.com/s/tmklq90ze7aj8f4n32er1mu3sy9u8k3k)al
	- [POWER ISA 3.](https://openpowerfoundation.org/specifications/isa/)0
	- [MMA Best Practices Guid](https://www.redbooks.ibm.com/redpapers/pdfs/redp5612.pdf)e
	- IBM [OpenMP suppo](https://www.ibm.com/docs/en/xl-c-and-cpp-linux/16.1.1?topic=new-openmp-support)rt

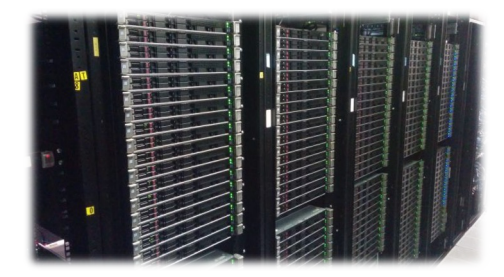

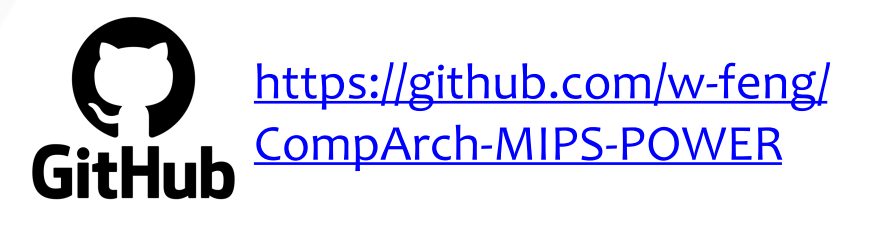

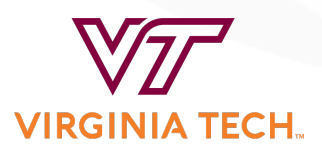

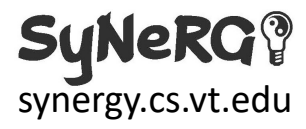

### **GitHub Repository for POWER-Oriented Curriculum (Lecture Slides, Tutorials, Exercises, and Projects)**

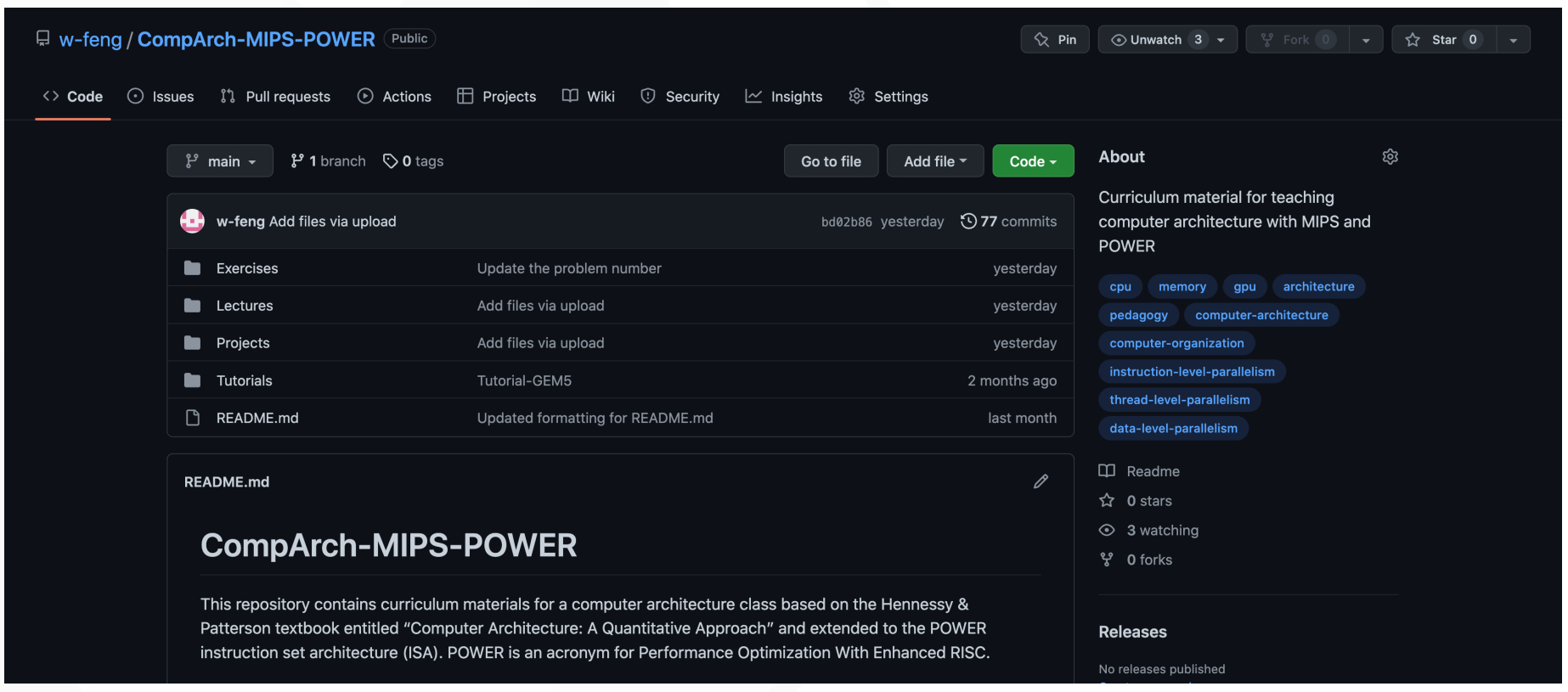

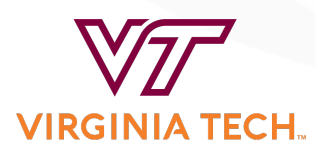

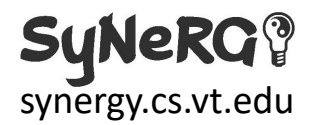

### **Bonus: POWER Projects from** *CS/ECE 5504: Computer Architecture (Graduate-Level Course)*

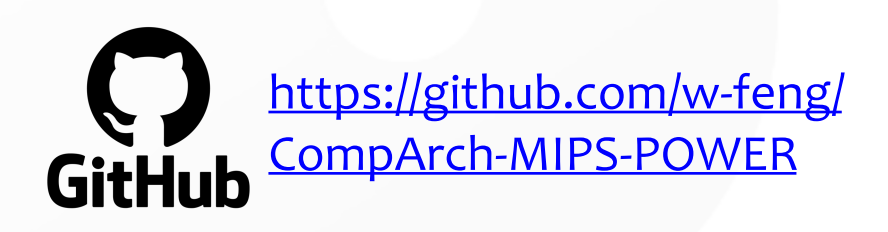

- *Projects* directory on GitHub
	- A list of prospective projects, oriented towards POWER
- *Tutorials* directory on GitHub
	- gem5 simulator (cycle accurate)
	- POWER10 functional simulator
	- **Microwatt**

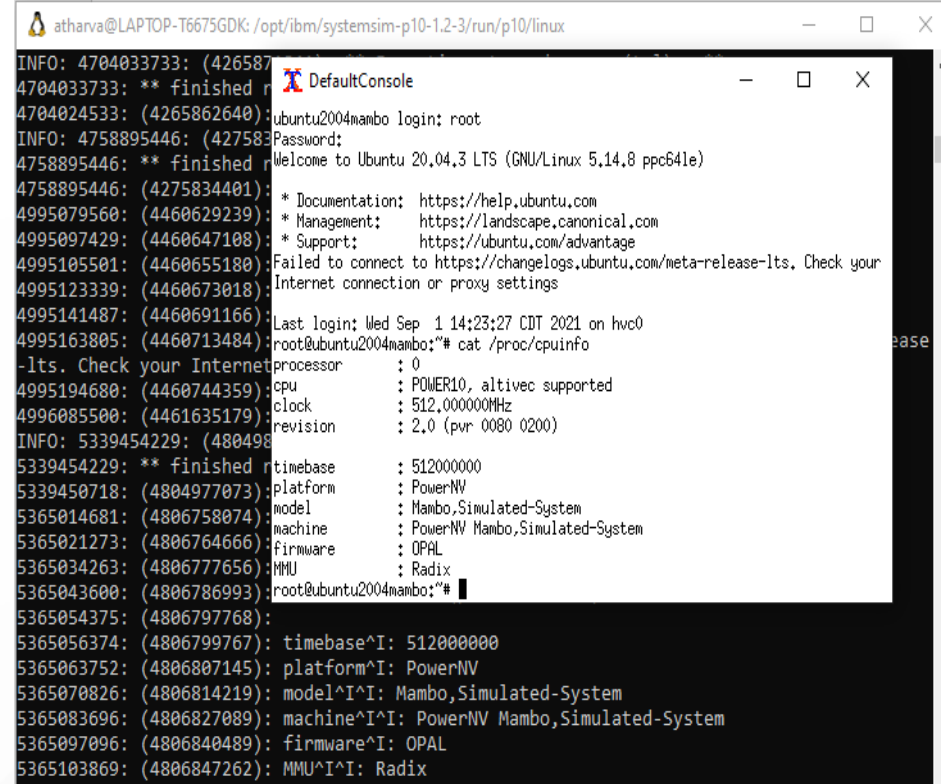

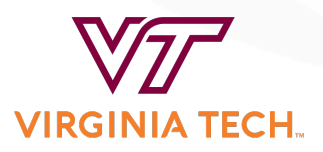

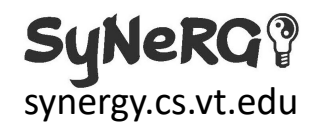

### Summary

- POWER-Oriented Curriculum
	- Content
		- Lecture slides, tutorials, exercises, and projects
	- Target Audience (e.g., *CS/ECE 4504: Computer Organization* at VT)
		- A senior-level undergraduate course to beginning graduate-level course
	- "Standing on the Shoulders of Giants"
		- Based on the Hennessy & Patterson textbook, which uses the MIPS ISA.

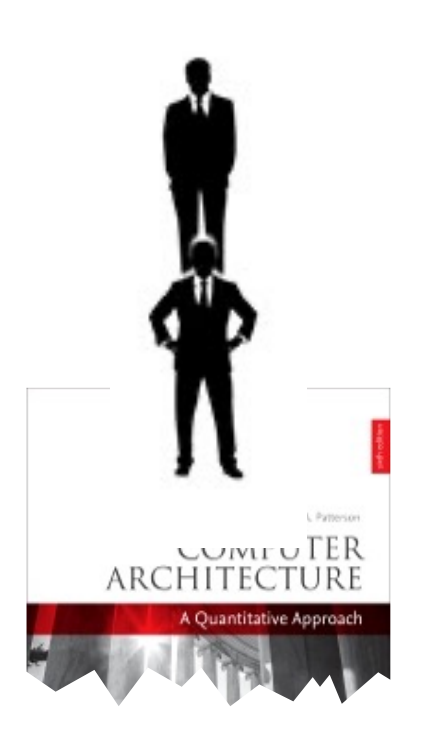

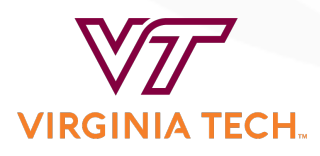

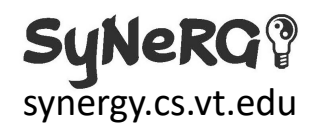

## Acknowledgements

- This work was supported in part by the following:
	- Department of Computer Science at Virginia Tech (CS@VT)
	- IBM Global University Programs
	- Textbook: Hennessy & Patterson, "Computer Architecture: A Quantitative Approach," 6th edition, Elsevier, 2017.

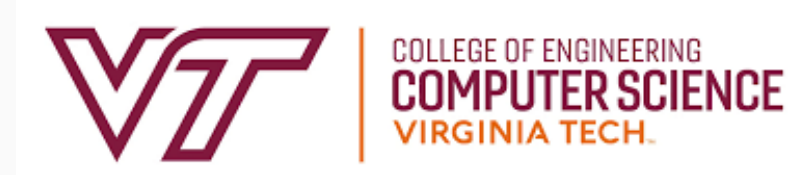

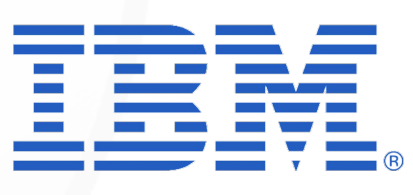

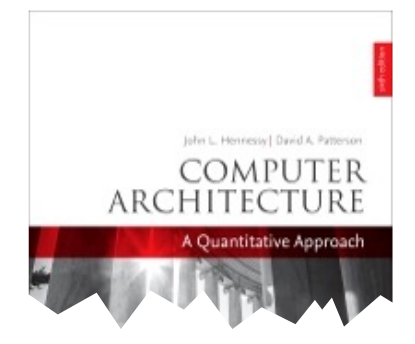

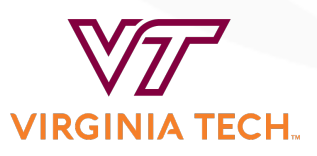

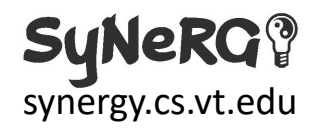